## CL50-LX

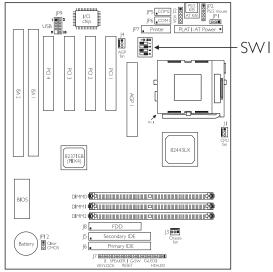

■ Square denotes pin I

## DIP Switch Settings of the Processors

| CPU Frequency | Ext. System Bus Clock | Frequency Ratio | SWI                                           |
|---------------|-----------------------|-----------------|-----------------------------------------------|
| 300AMHz       | 66MHz                 | 4.5×            | → ZO □□□□□□□□□□□□□□□□□□□□□□□□□□□□□□□□□□□□     |
| 333MHz        | 66MHz                 | 5x              | → ZO<br>□ □ −<br>□ □ ω<br>□ □ ω               |
| 366MHz        | 66MHz                 | 5.5×            | → ZO<br>□ -<br>□ N<br>□ W                     |
| 400MHz        | 66MHz                 | 6x              | → Z0<br>□ □ □<br>□ □ □<br>□ □ □               |
| 433MHz        | 66MHz                 | 6.5×            | → Z0<br>                                      |
| 466MHz        | 66MHz                 | 7x              | → zo<br>□ □ □ □ □ □ □ □ □ □ □ □ □ □ □ □ □ □ □ |

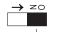

Black rectangle denotes the part that is protruding, the "adjustable" switch

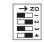

In the example above:

Switch 1: Off Switch 2: On Switch 3: Off Switch 4: On

Note: I. The voltage regulator will automatically be set according to the voltage of the processor.

2 You cannot overclock an Intel Celeron<sup>TM</sup> PPGA processor because its frequency ratio has been fixed by the manufacturer. The table above is for factory use only.

Jumper JP12 (CMOS Clear) - 1-2 On: Normal (default); 2-3 On: Clear CMOS Data Jumper JP1 (For factory use only) - Please leave this jumper in its default setting - pins 1 and 2 On.